## **Environment Variables**

The following environment variables are used by 3Delight for Maya. Typically the installer takes care of setting a fully working environment. However, in cases where network installation or custom setups are needed, this will give an overview of the environment and search paths for 3Delight for Maya.

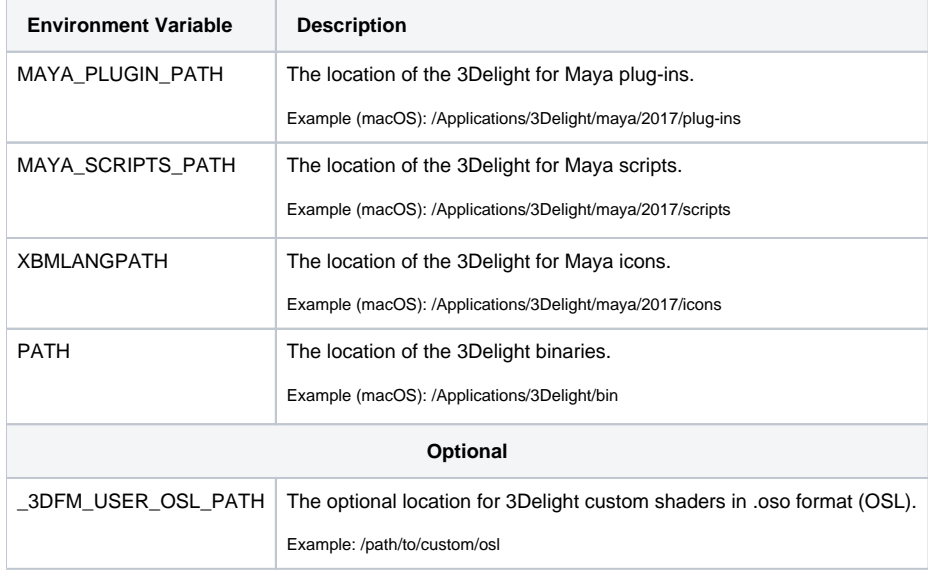